**Air Shower Simulations**

**Johannes Knapp, Physics & Astronomy U ofLeeds, UK**

**3 rd School on Cosmic Rays and Astrophysics Arequipa, Peru 2008**

### **Part 1: Astroparticle Physics, Air Showers and Simulations**

**Part 2, 3: Hadronic & Nuclear Models, CORSIKA, Performance and Limitations**

**Part 4: Selected Aspects of EAS Simulations, Simulation Techniques**

# **Air Shower Simulations**

**Johannes Knapp, Physics & Astronomy U ofLeeds, UK**

**3 rd School on Cosmic Rays and Astrophysics Arequipa, Peru 2008**

## **Part 1: Astroparticle Physics, Air Showers and Simulations**

**Part 2, 3: Hadronic & Nuclear Models, CORSIKA, Performance and Limitations**

**Part 4: Selected Aspects of EAS Simulations, Simulation Techniques**

**The Atmosphere**

**All other components (e.g. CO 2 , H<sup>2</sup> O, ...) are << 1%**

**and can be neglected.**

$$
\begin{array}{rcl}\n\text{composition:} & \mathcal{F}8.0\% & N_2 \\
& & 21.5\% & O_2 \\
& & 0.5\% \text{Ar}\n\end{array}
$$

**barometric formula:** ρ**(h) <sup>=</sup>** ρ**(0) exp (-h/h0)**

ρ**(0) = 0.00123 g/cm<sup>3</sup> at sea level**  $h_{0}$  ~ 7 km

**Total (vertical) thickness T of atmosphere: ~1000 g/cm<sup>2</sup>**

**Pressure at sea level: 1 bar 1 mbar = 1 hPa**

 $P \sim T \cdot g = 1000 \text{ g/cm}^2 \cdot 9.81 \text{ m/s}^2 \sim 10^5 \text{ N/m}^2 = 10^5 \text{ Pa}$ 

**Chacaltaya (5200 m a.s.l.):**  $r = 0.59 r_{0}$  $T = 538$  g/cm<sup>2</sup>

**(temperature complicates things.... "adiabatic atmosphere")**

**The natural scale for the shower development is the atmospheric thickness t (in g/cm2), not the height (in cm).**

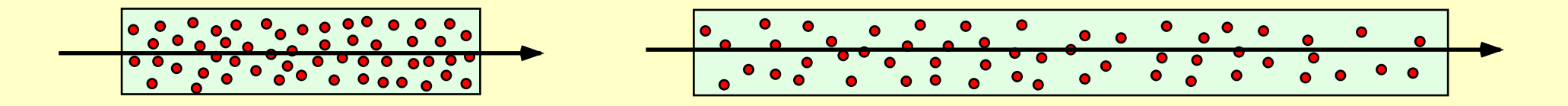

**(the number of scattering centers matters, not the distance travelled.)**

**Characteristic lengths: X<sup>0</sup> radiation length,** λ**<sup>0</sup> interaction length**

**Atmospheric Thickness (=mass overburden)**

$$
\tau(h) = \int_{h}^{\infty} \rho(h) dh = \rho(o) h_o exp(-h/h_o)
$$

**Shower development: N(t) ~ c . t<sup>a</sup> . exp(-bt)**

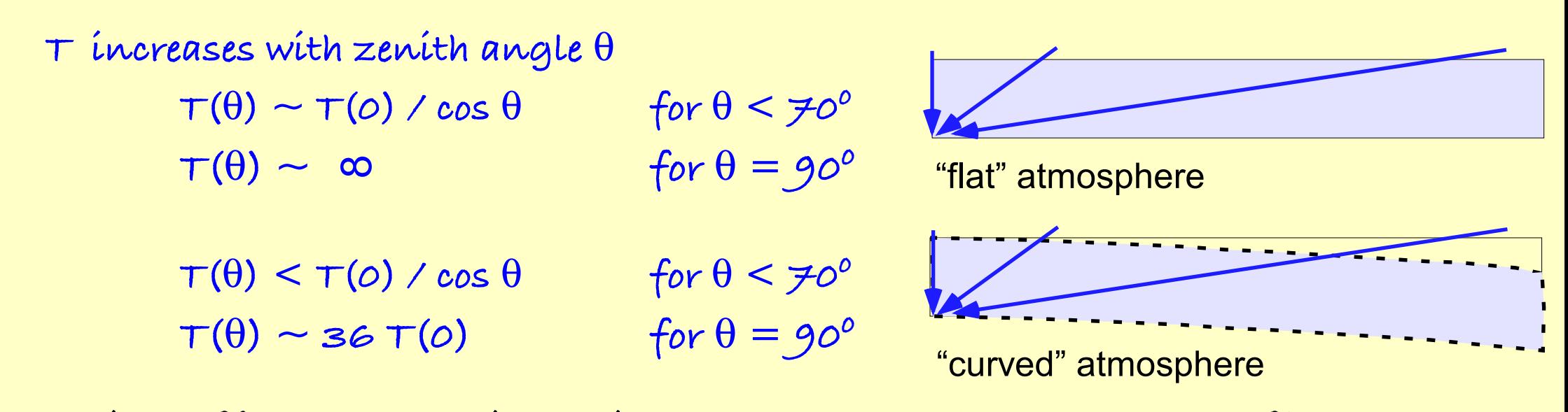

**A vertical 10 20 eV shower has its maximum near sea level (Tmax ~ 1000 g/cm2). A 10 20 eV shower at >70 <sup>o</sup> (T > 3000 g/cm2) is almost completely absorbed in the atmosphere (just muons survive).**

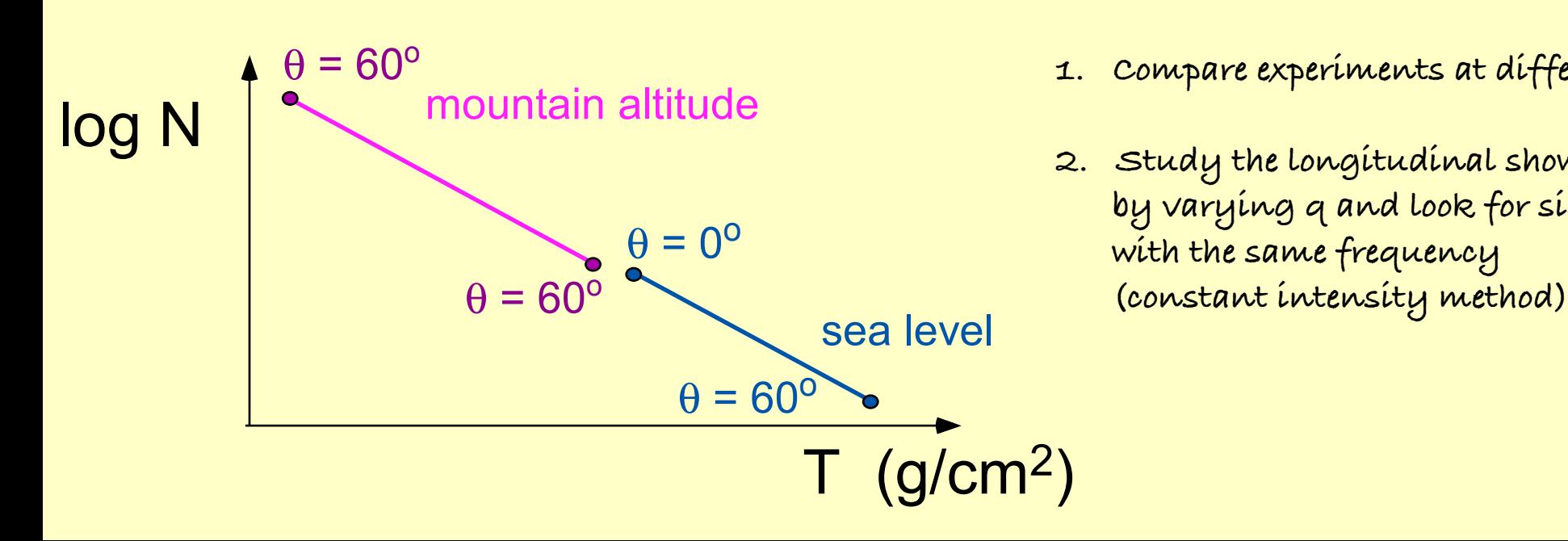

- **1. Compare experiments at different altitudes.**
- **2. Study the longitudinal shower development by varying q and look for signatures with the same frequency**

# **The Atmosphere in CORSIKA**

**US Standard Atmosphere (parameterized by J. Linsley in <sup>5</sup> layers)**

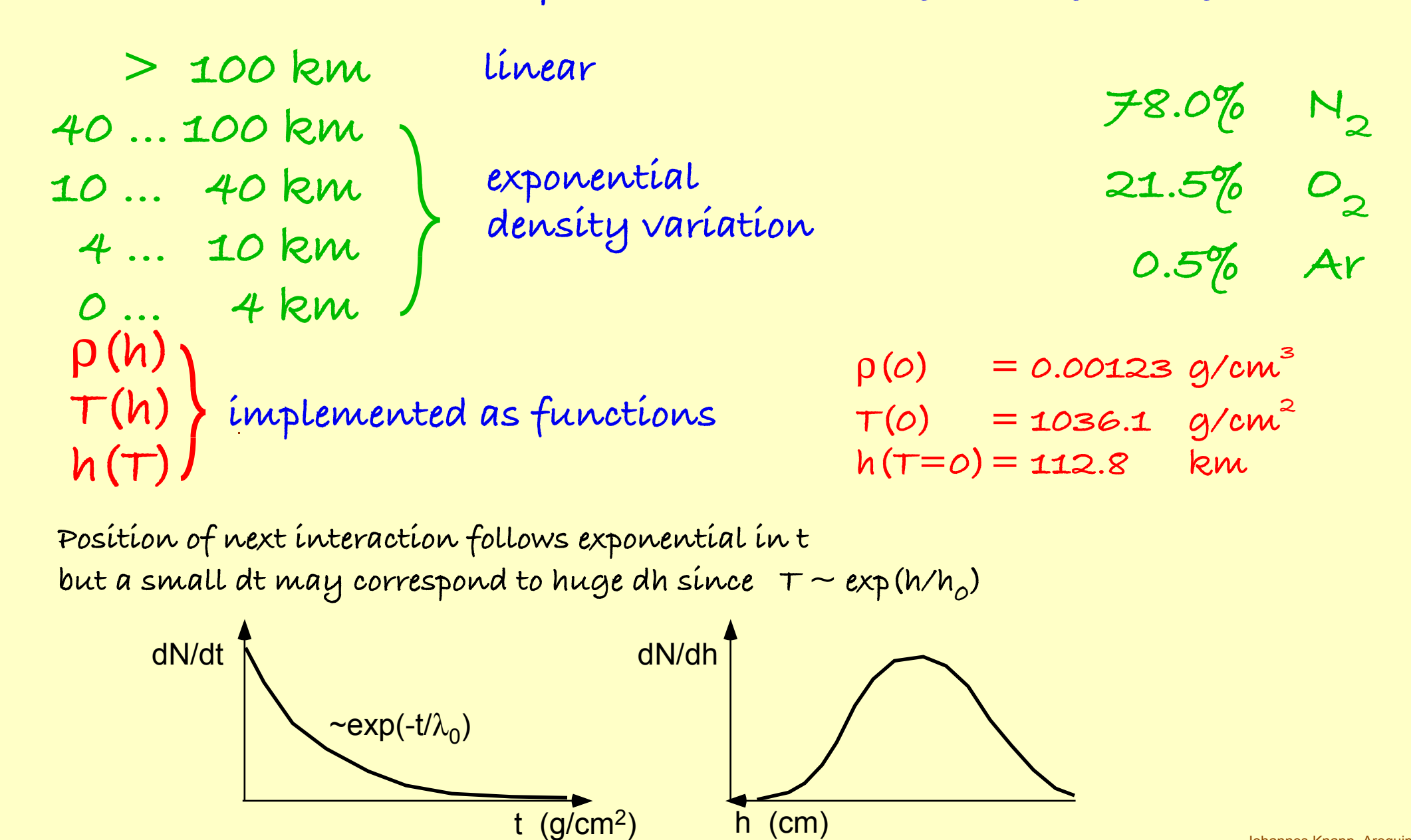

# **Decay or Interaction ?**

**Position of next interaction of a particle depends on the matter traversed (i.e. T).**  $dN/dx \sim exp(-x/\lambda_0)$ 

**Position of decay of a particle depends on time past (i.e. t) or distance travelled (s). dN/dt**  $\sim$  **exp** (-t/t) and since  $t = s/c = x/pc$  dN/dx  $\sim$  **exp** (-x / $\rho c\tau$ )

**What if interaction and decay compete, e.g. for** π**± ?**

**in MC very simple: Calculate independently a decay point and an interaction point. Select the mechanism that happens first.**

- **1.) draw a random path x<sup>i</sup> from the distribution exp (-x/**λ**0) to get interaction point**
- **2.) draw a random time t<sup>d</sup> from the distribution exp (-t/**τ**) to get decay point**
- **3.) convert time**  $\mathsf{t}_{\mathsf{d}}$  into **a** distance  $\mathsf{x}_{\mathsf{d}} = \mathsf{t}_{\mathsf{d}}$  c  $\mathsf{p}.$

**4.) If x<sup>i</sup> < x<sup>d</sup> , then an interaction happens, otherwise a decay.**

**This is actually how nature does it.**

# **Decay or Interaction ?**

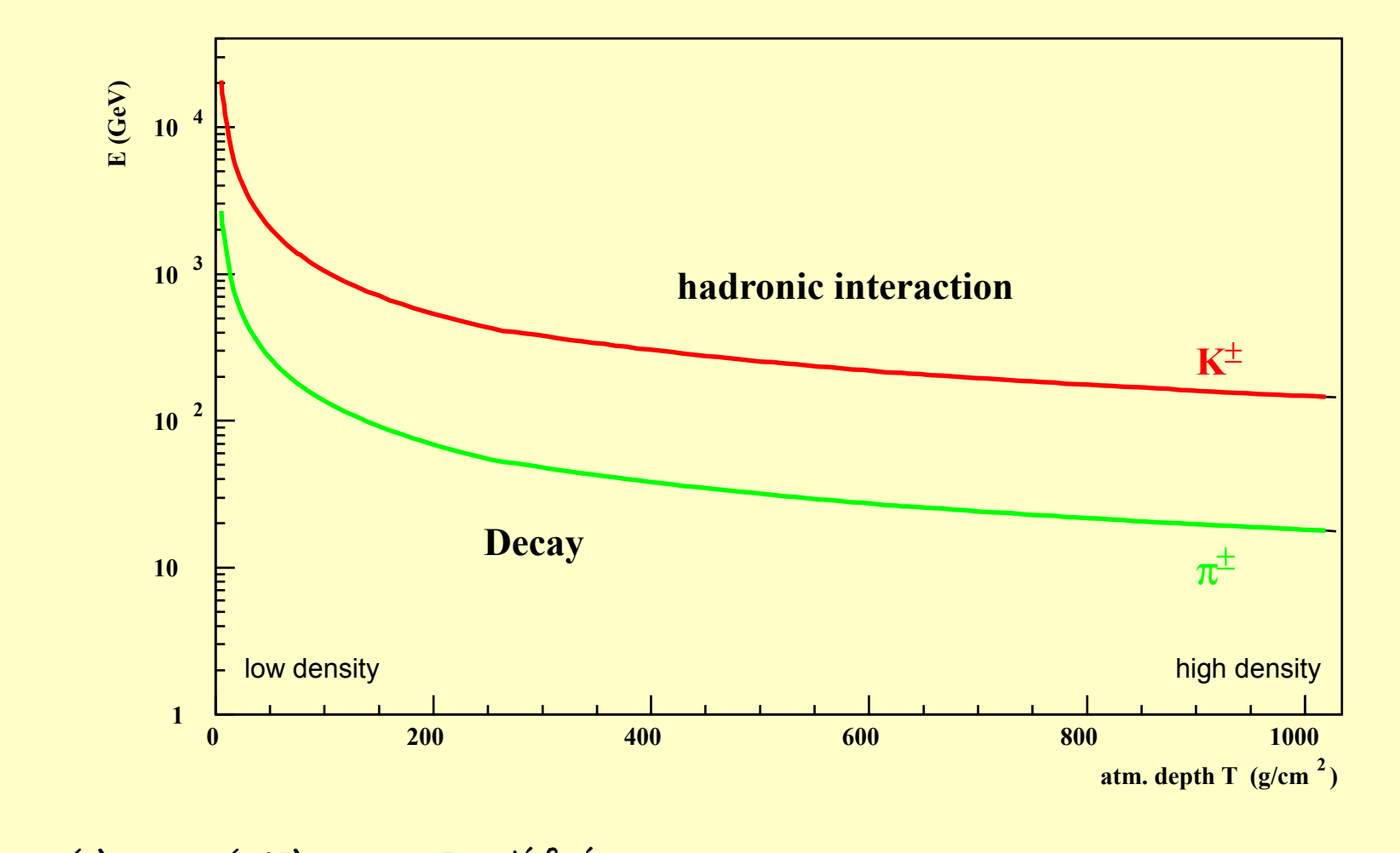

**decay: p<sup>d</sup> (t) ~ exp(t/**τ**)** τ **= lifetime**  $int$ **interaction:**  $p_i(x) \sim exp(x/\lambda)$   $\lambda =$ **interaction length** 

 $a$ nalytíc:  $A^{-1} = p_d^{-1} + p_t^{-1}$ **-1 difficult, since exponentially varying atmospheric density**

# **Cherenkov Light Production in Air Cherenkov Light Production in Air**

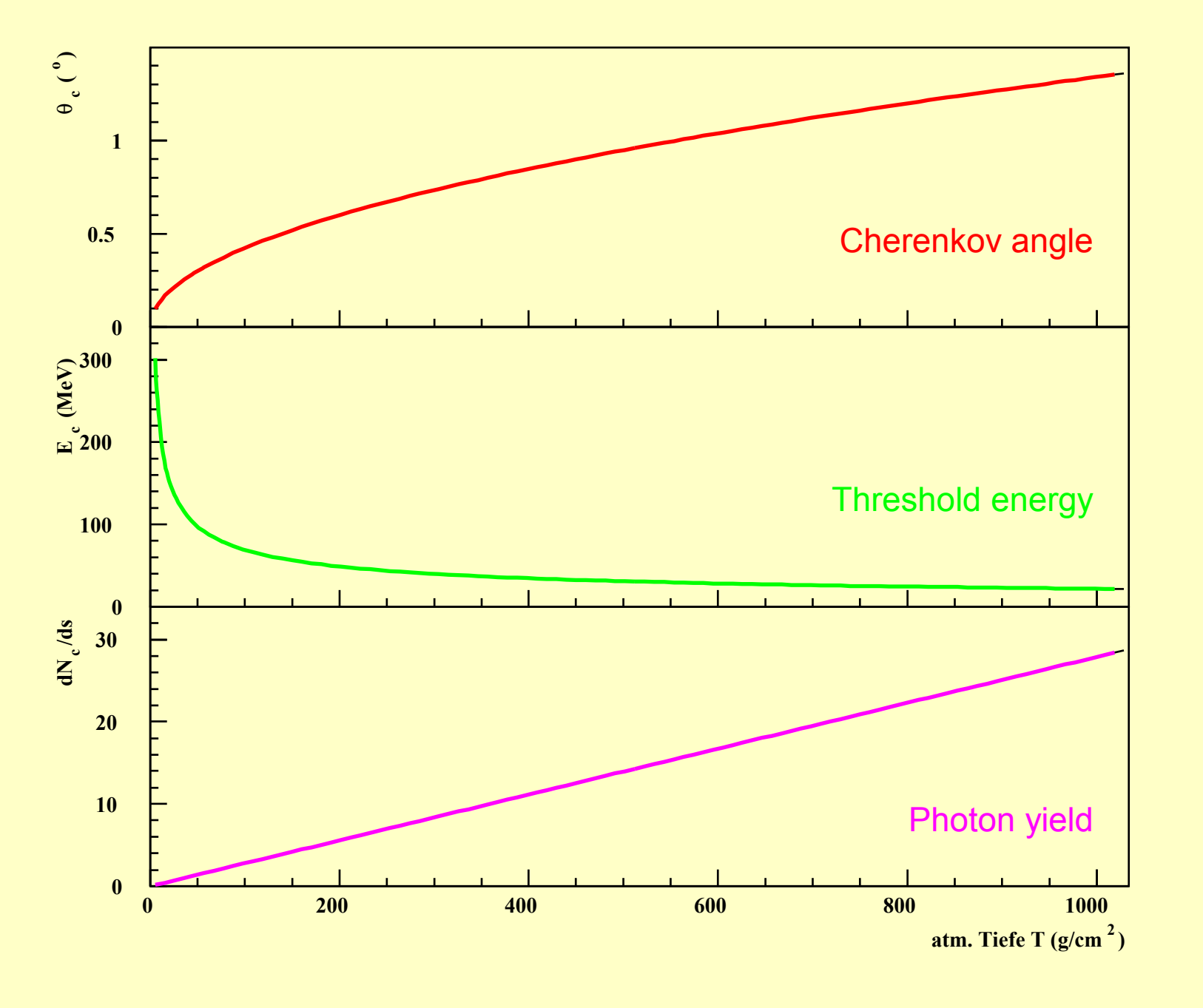

**needs to be folded with the particle distribution**

### **Atmosphere is changing all the time .... Atmosphere is changing all the time ....**

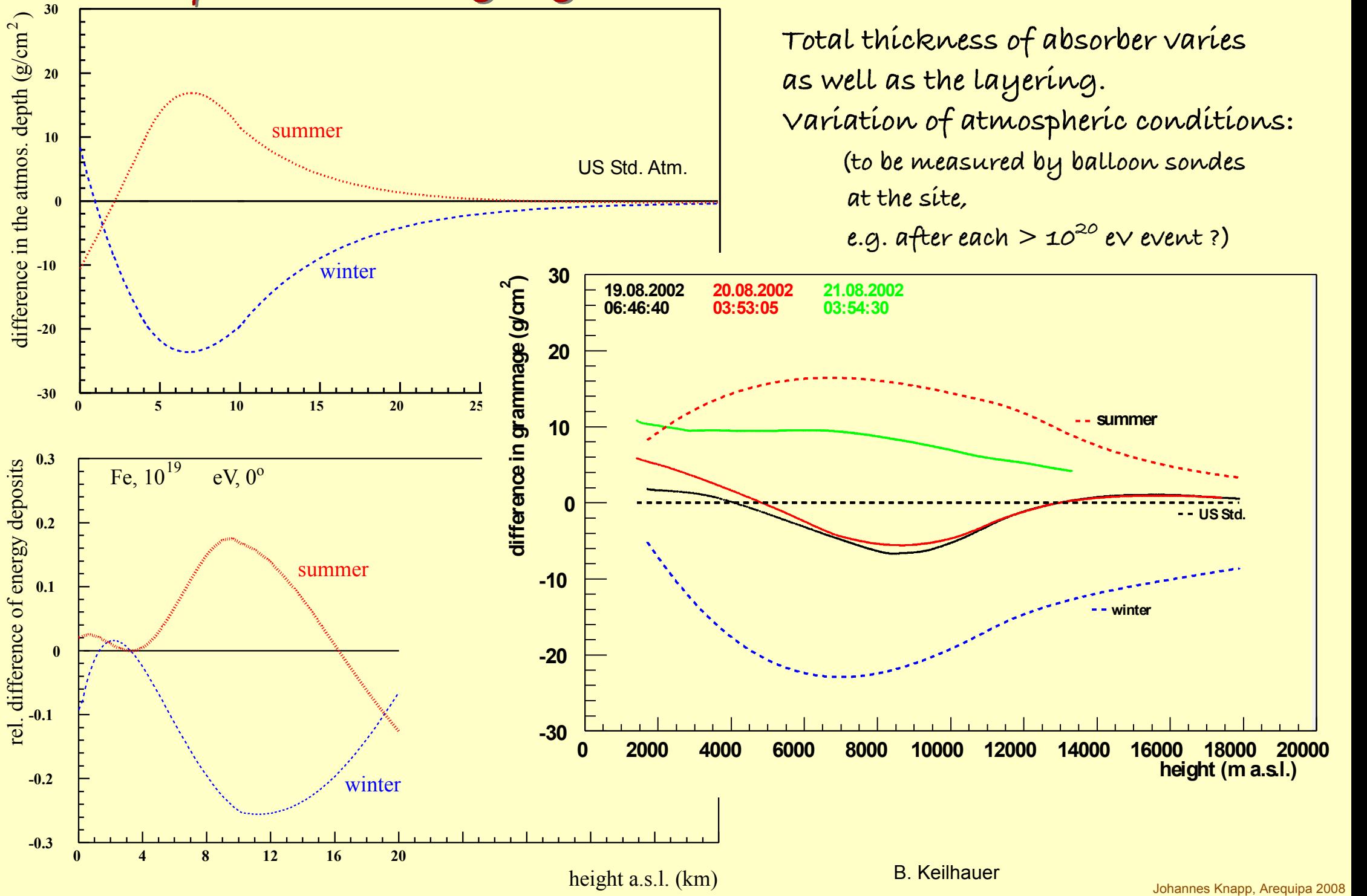

# **Xmax and the atmosphere**

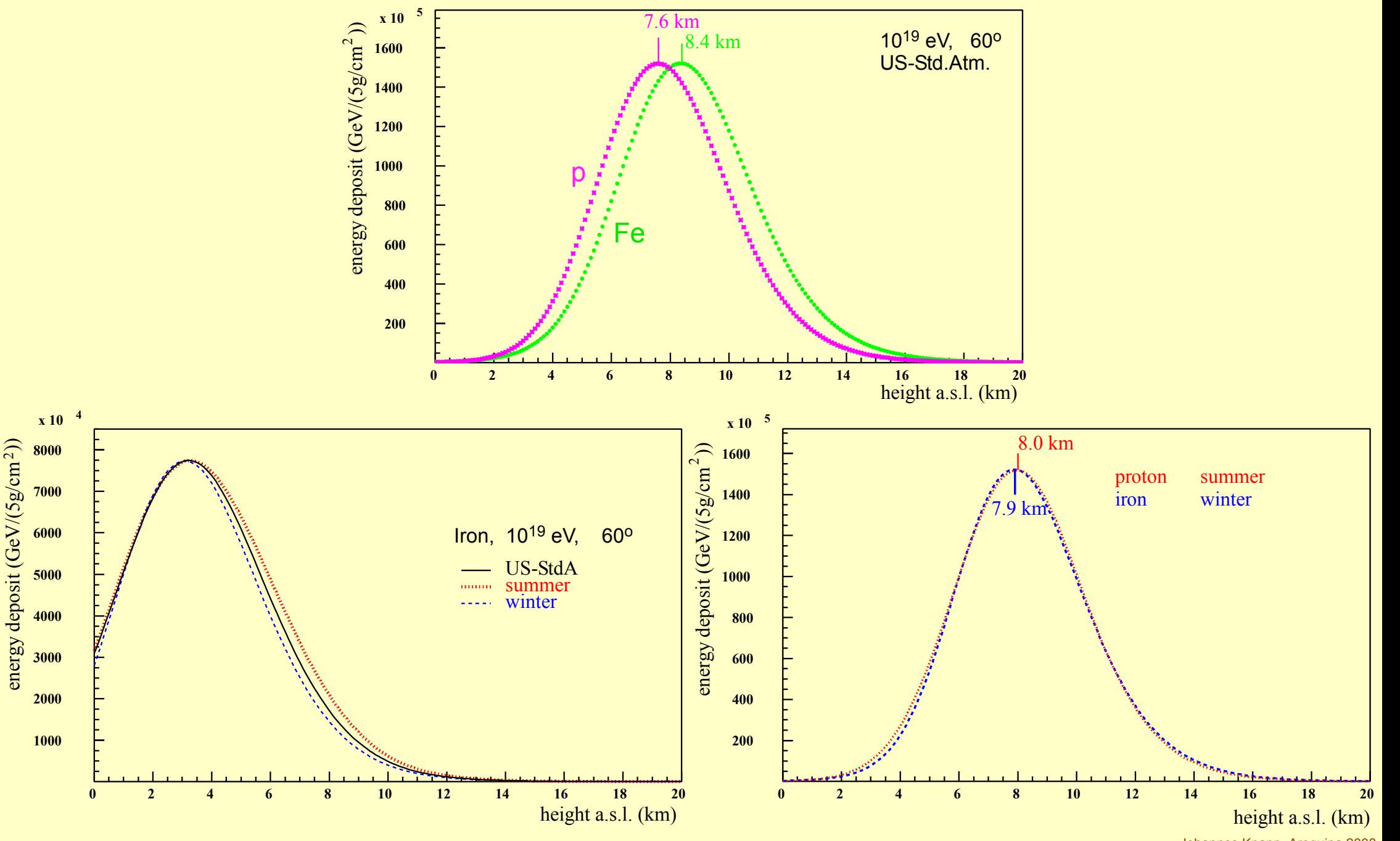

Johannes Knapp, Arequipa 2008

# **Simulation Speed-Up**

Computing  $\tan \theta \sim 1$   $h \times \frac{\pi}{10^{15}}$  eV **<sup>15</sup> eV Disc space ~ 300 MBx E/10 <sup>15</sup> eV per shower. At 10 <sup>20</sup> eV: morethan10 <sup>11</sup> secondaries !!! excessiveresourcesneeded per shower: ~ 10 <sup>5</sup> h = 11years ~ 30 TeraBytes No way (nor need?) to follow them all: statistical sampling "Thinning"**

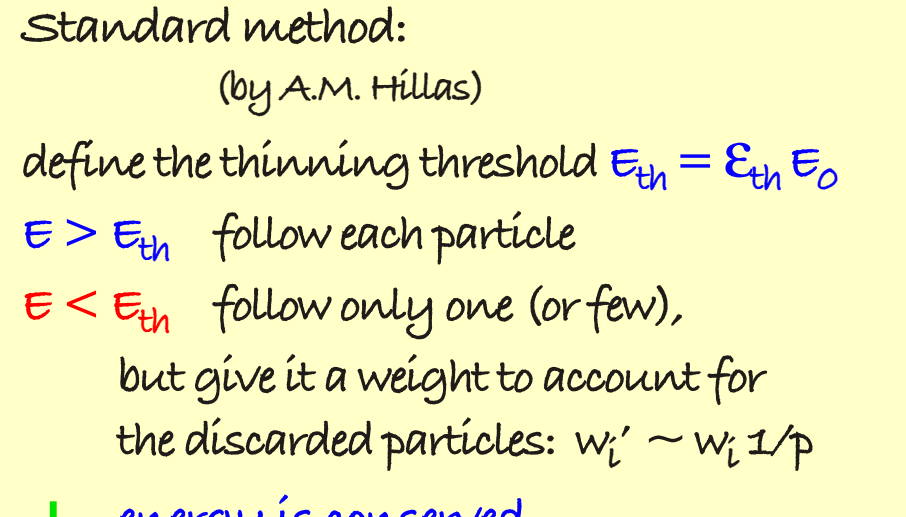

- **energyis conserved** + **mean Ne,**γ,µ **are preserved** +
- **but: fluctuations areenlarged artificially** -

**Addedweightincreases output per particle (8words instead of7), but computing time andnumber of particles to bewrittenout are greatlyreduced.**

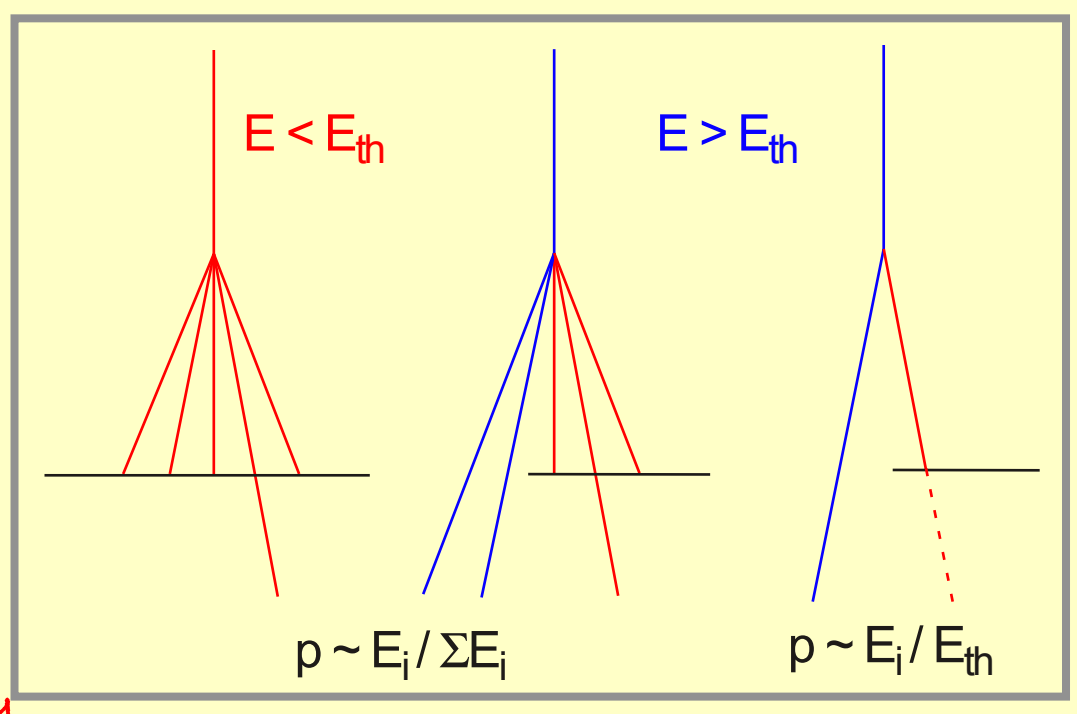

# **Which is the right thinning level?**

**longitudinal development N(t): very manyparticles inthe shower core,i.e.**  $l$  low thinning level is sufficient  $(\mathbf{E}_{\mathsf{th}} \sim \mathbf{10}^{\mathcal{A}} \, \mathbf{E}_{\mathsf{0}})$ 

**The smaller Eth , The smaller Eth ,**

**the betterthe showeris modelled the betterthe showeris modelled & thelargerthe computing time. & thelargerthe computing time.**

**particles far from shower core,e.g. S(r) in Auger:**  $\epsilon_{\rm th}$  small particle density requires good thinning  $(\epsilon_{\rm th} <$  10<sup>7</sup>  $\epsilon_{\rm o}$ )

**Artificial fluctuations dueto thinning should be smallerthantheintrinsic shower fluctuations (to be checked forthe variableinquestion...)**

Computing time and disk space are reduced, but do still grow proportional to  $\mathbf{\varepsilon}_o$ .

Partícle weights can go up to  $w_{max} = \epsilon_{th}/\epsilon_{min} \sim 10^{20} \times 10^{-6}$  / 10<sup>5</sup> = 109 **start end of thinning (Emin = lowenergycut-off)**

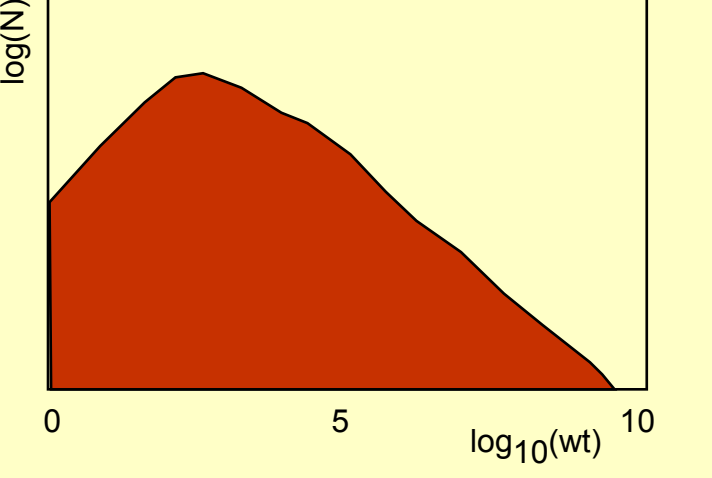

**High weights are problematic: Is there a way to avoid them ?**

#### **Weight Limitation and Optimum Thinning**

**Avoid too high weights by setting a maximum allowed weight wmax (e.g. 10 <sup>5</sup>). If weight gets larger, follow all particles again.**

**Of course, weight limitation increases run time again.**

**Which is the best setting of Eth and wmax ?**

**i.e. which minimizes the statistical error for a given run time?**

**Optimum thinning for <sup>a</sup> given** ε**th**  $w_{\text{max}} = \boldsymbol{\varepsilon}_{\scriptscriptstyle O}$  (in GeV)  $\cdot$  ) **.** ε**th**

10<sup>18</sup> eV 
$$
\mathcal{E}_{th} = 10^{-6}
$$
  $w_{max} = 10^{3}$   
10<sup>19</sup> eV  $\mathcal{E}_{th} = 10^{-6}$   $w_{max} = 10^{4}$ 

$$
10^{20}
$$
 ev  $\mathcal{E}_{th} = 10^{-6}$   $w_{max} = 10^{5}$ 

**The run time is only dependent on** ε**th , no longer on energy.**

**10 -5 optimum thinning is about as good as 10 -7 thinning without weight limitation.**

E<sub>th</sub>/w<sub>max</sub>

 $E_{th}$ 

 $E_0$ 

**Since g and <sup>e</sup>+e - are much more abundant (x100) than** µ**+**µ**- or hadrons we set different** ε**th and <sup>w</sup>max for** γ **& e+e - than for** µ**+**µ**- or hadrons.**

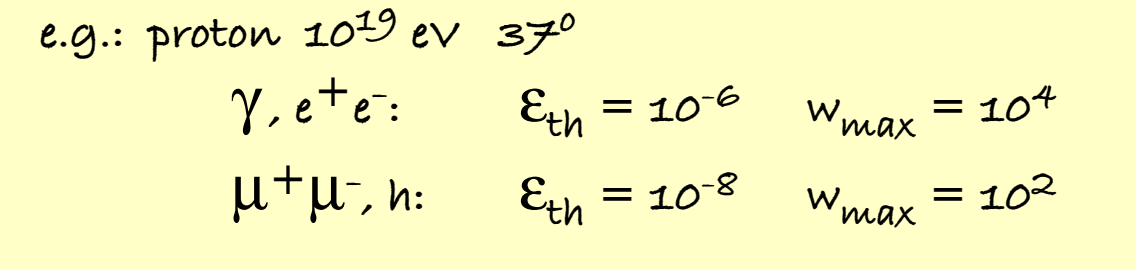

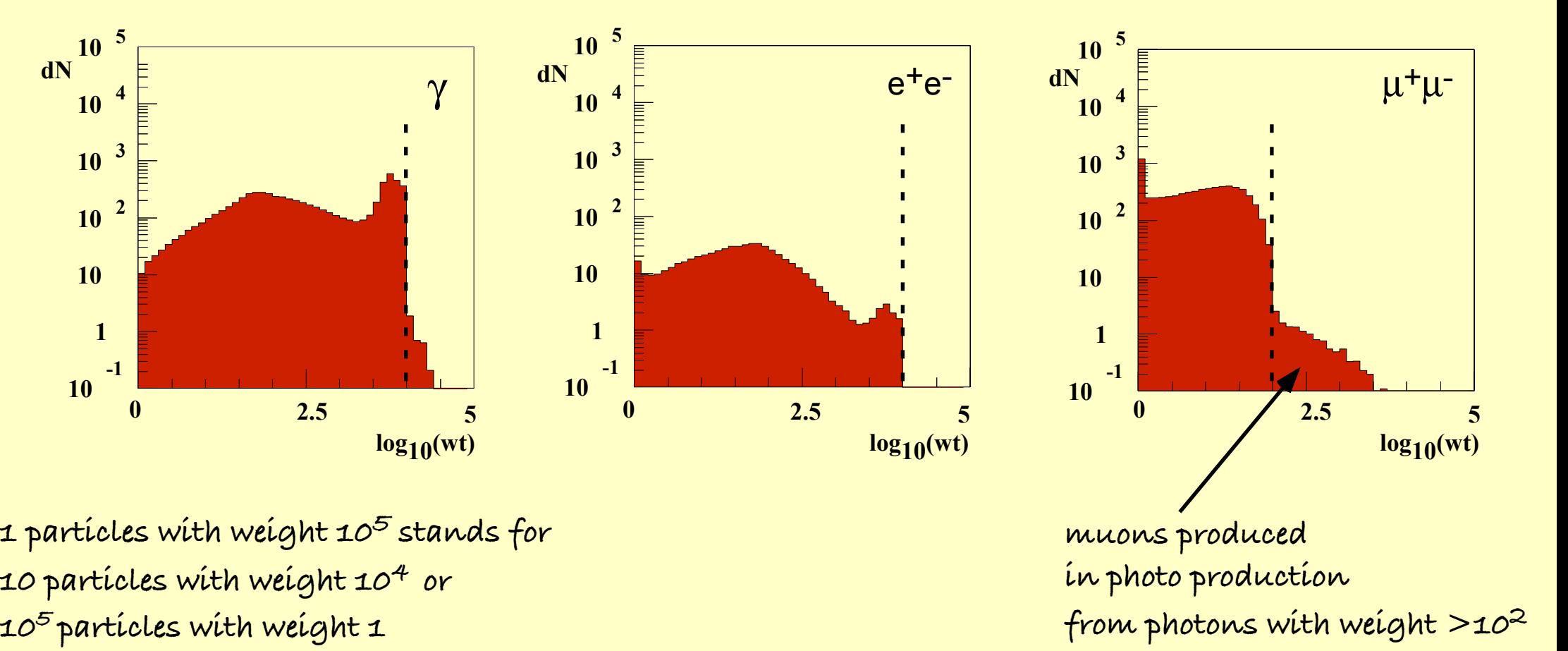

#### **How to treat a particle with a high weight once it hits a detector???**

**A particle with weight stands for many otherswith different masses, energies, angles, impact points.**

**Some sort of un-thinning is needed (e.g. method used in Auger)**

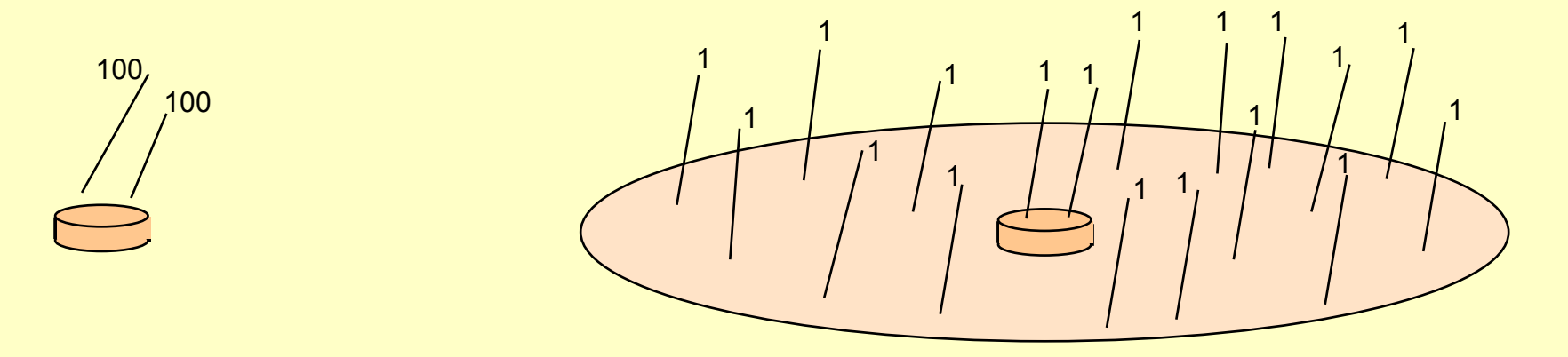

**Instead of N particles with high weights wt on a small area A, use N.wt particles, each with weight 1, from a larger area A.wt.**

**Problem: For wt > 10 <sup>5</sup> the area becomes so large (~ distance between detectors) that particle densities, energies, ... will change from one side to the other.**

There is no ideal method to get rid of the weights again. Some of the information has been lost in the thinning process.

#### **Other speed-up tricks?**

**All tricks come at a cost ! Speed-up mechanisms cause biases and distortions. Careful checks are needed that they don't invaluate the results.**

**Example: early KASCADE simulations:**

**Low-energy electromagnetic subshowers created high in the atmosphere were discarded (x3 speed-up, with bias of less than 3%)**

**When higher energies were simulated, this speed-up caused a large bias which led to wrong results. Massive simulations had to be repeated after the problem was found.**

### USE parallel processing?

**In principle possible: do first interaction & distribute secondaries on different processors But we usually need more than one shower to evaluate fluctuations. Best way to parallelize: run on each processor one shower to avoid any inter-processor communication. e.g. processor farm in Lyon (~1000 processors + lots of storage space) 70,000 showers for Auger, ~150 processor years, 20 TB**

#### **Electromagnetic Showers: from Toy Model to EGS4**

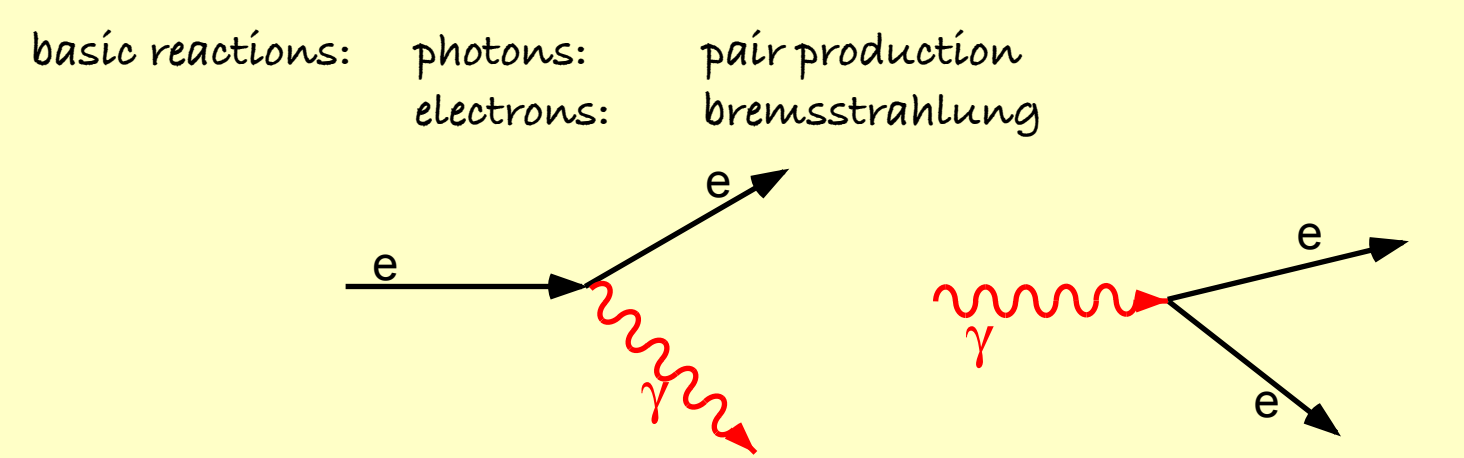

Both reactions have the same scale length  $(\boldsymbol{\mathsf{x}}_{o})$  and have two outgoing particles per incoming particle. **Toy Model (one-dimensional, very simplified, yet qualitatively correct):**

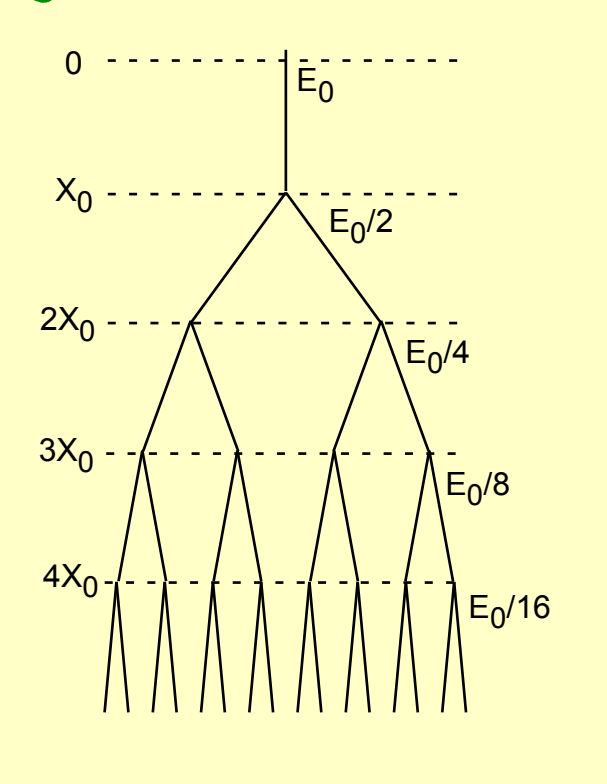

**particle multiplication (x2) in each step (X<sup>0</sup> ) until E < Ecrit , then particle losses due to ionisation dominant.**

$$
t = k X_0, \quad k = 1, 2, ...
$$

$$
N = 2^k \quad \epsilon = \epsilon_0 / N
$$

 $k_{max}$ :  $\epsilon_o / 2^{k_{max}} = \epsilon_{crit}$  **k**<sub>max</sub> = **= ln(E<sup>0</sup> /Ecrit) / ln(2) grows only logarithmically with E<sup>0</sup>**

$$
t_{max} = k_{max} \cdot X_o
$$
 **Measure**  $t_{max}$  or  $N_{max}$   

$$
N_{max} = \epsilon_o / \epsilon_{crit}
$$
 and estimate  $\epsilon_o$ .

Johannes Knapp, Arequipa 2008

#### **Nishimura Kamata Greisen (NKG): Longitudinal Shower Development**

**analytic description of purely electromagnetic showers:**

$$
N_e = \frac{0.31 \exp(t (1 - 1.5 \ln s))}{\sqrt{\ln(E_0/E_{crit})}}
$$
 s =  $\frac{3 t}{t + 2 \ln(E_0/E_{crit})}$ 

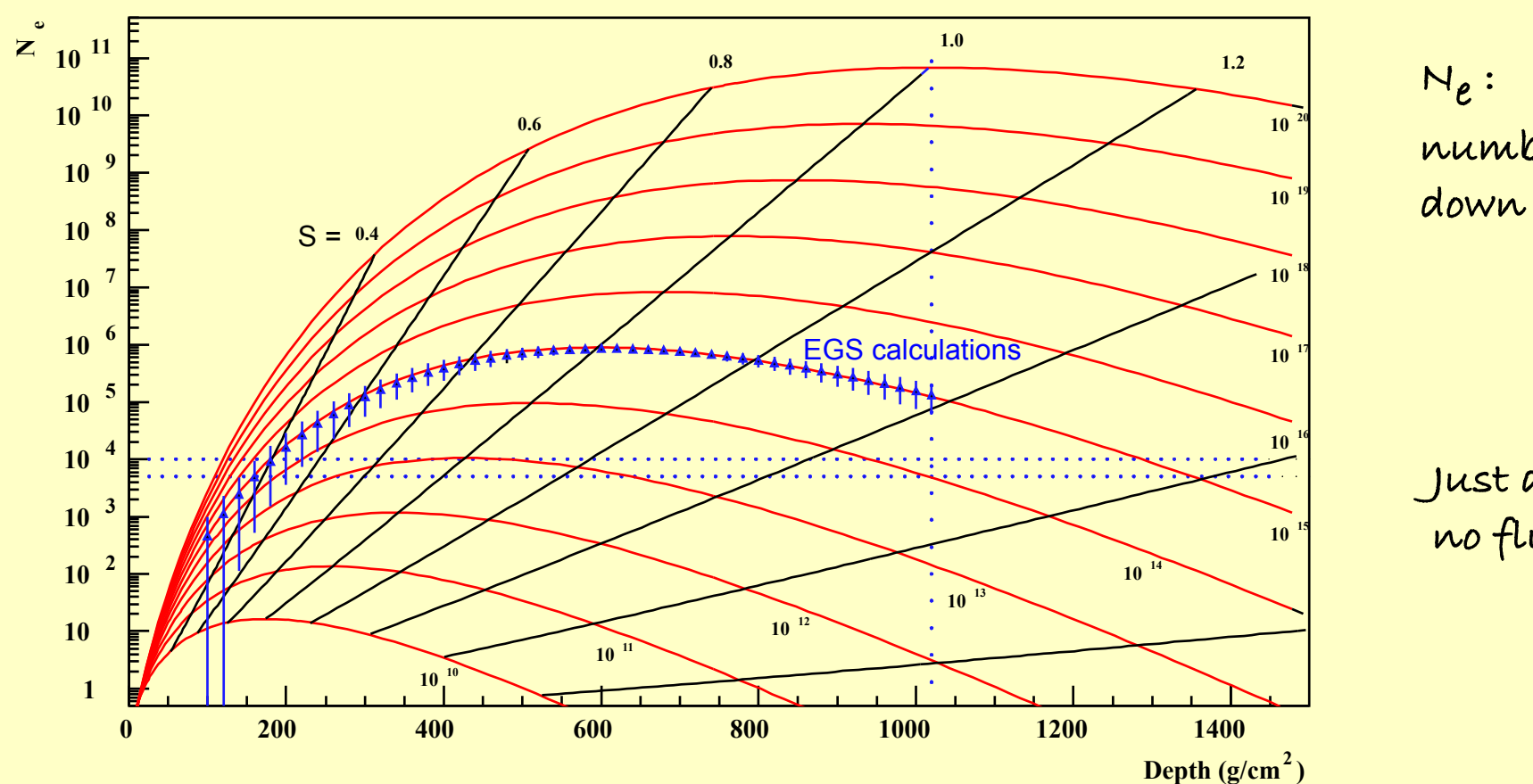

**number of electrons down to energy 0 ? (unphysical)**

**Just average, no fluctuations.**

#### **Nishimura Kamata Greisen: lateral shower development**

**purely electromagnetic showers:**

 $\sim$ 

$$
\rho_{e} = \frac{Ne}{2\pi r_{m}^{2}} \frac{\Gamma(4.5-8)}{\Gamma(8) \Gamma(4.5-2s)} \left(\frac{r}{r_{m}}\right)^{5^{2}} \left(1 + \frac{r}{r_{m}}\right)^{5-4.5}
$$
\n
$$
\Gamma_{m} = (0.78 - 0.21 \text{ s}) r_{mol}
$$
\n
$$
\Gamma_{m} = (0.78 - 0.21 \text{ s}) r_{mol}
$$
\n
$$
\Gamma_{m} = (0.78 - 0.21 \text{ s}) r_{mol}
$$
\n
$$
\Gamma_{m} = (0.78 - 0.21 \text{ s}) r_{mol}
$$
\n
$$
\Gamma_{m} = (0.78 - 0.21 \text{ s}) r_{mol}
$$
\n
$$
\Gamma_{m} = (0.78 - 0.21 \text{ s}) r_{mol}
$$
\n
$$
\Gamma_{m} = (0.78 - 0.21 \text{ s}) r_{mol}
$$
\n
$$
\Gamma_{m} = (0.78 - 0.21 \text{ s}) r_{mol}
$$
\n
$$
\Gamma_{m} = (0.78 - 0.21 \text{ s}) r_{mol}
$$
\n
$$
\Gamma_{m} = (0.78 - 0.21 \text{ s}) r_{mol}
$$
\n
$$
\Gamma_{m} = (0.78 - 0.21 \text{ s}) r_{mol}
$$
\n
$$
\Gamma_{m} = (0.78 - 0.21 \text{ s}) r_{mol}
$$
\n
$$
\Gamma_{m} = (0.78 - 0.21 \text{ s}) r_{mol}
$$
\n
$$
\Gamma_{m} = (0.78 - 0.21 \text{ s}) r_{mol}
$$
\n
$$
\Gamma_{m} = (0.78 - 0.21 \text{ s}) r_{mol}
$$
\n
$$
\Gamma_{m} = (0.78 - 0.21 \text{ s}) r_{mol}
$$
\n
$$
\Gamma_{m} = (0.78 - 0.21 \text{ s}) r_{mol}
$$
\n
$$
\Gamma_{m} = (0.78 - 0.21 \text{ s}) r_{mol}
$$
\n
$$
\Gamma_{m} = (0.78 - 0.21 \text{ s}) r_{mol}
$$
\n
$$
\Gamma_{m} = (0.78 - 0.2
$$

**NKG formalism allows a fast, semi-analytical simulation of electromagnetic sub-showers.**

# **Limitations of NKG:**

**Ne : number of electrons down to energy 0 is unphysical.**

**When realistic detector thresholds are used up to 30% difference.**

**Also purely electromagnetic showers contain some muonic / hadronic component.**

 $\gamma \longrightarrow p$   $\gamma \longrightarrow \mu^+ \mu^-$  (suppressed, but nevertheless there)

**no fluctuations**

**no info on gammas**

**no info on particle times and directions**

### **Full 4-dim simulation with EGS**

**Electron Gamma Shower Code Nelson et al. ~1970**

**ALL processes of electrons and gammas are included.**

**bremsstrahlung, ionisation, d-electrons, Bhabha & Moeller scattering, multiple scattering, annihilation, ...**

**e+e - pair production, Compton effect, photo effect, Rayleigh scattering, ...**

**based on QED calculations and is very well checked and verified.**

**extended by LPM effect (> TeV in dense materials; > 10 <sup>18</sup> eV in atmosphere)**

**EGS gives precise predictions of all sorts of electromagnetic interactions in materials.**

#### **negative: 40 x slower than NKG version, negative: 40 x slower than NKG version,** but the quality of the results is worth the while.

# **Random Numbers**

**... are of central importance in Monte Carlo methods.**

**Use random physical processes to create real random numbers? (e.g. radio active decay, electronic noise, ...)**

**In principle yes, but ....**

**MC programs must be reproduceable (e.g. for bug fixing).**

#### **Pseudo-Random numbers:**

**they are produced by a predictable algorithm but behave in all respects like random numbers. (all digits, all combinations of digits appear with equal probability, there are no correlations within the sequence)**

**Computers are deterministic machines,**

**i.e. computer generated random number sequences are not really random and Computer sequences have a finite sequence length (period)**

**It is an art to produce good random numbers !**

### **Uniform Random Number Generator**

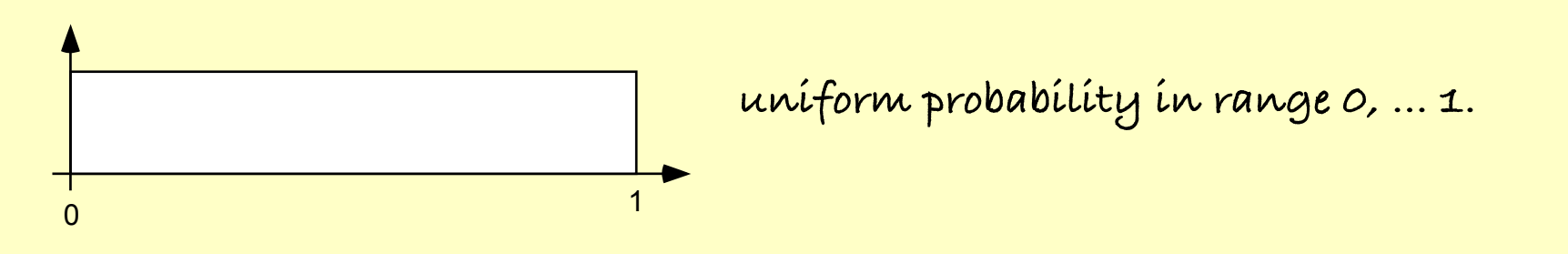

**Simple example: linear congruent generator**

**I <sup>j</sup> = a (I j-1 + c) mod m u<sup>j</sup> = I <sup>j</sup> / m 3 parameters: a, c, m I<sup>0</sup> : seed**

**I<sup>1</sup> , I<sup>2</sup> , ... are integers between 0 and m-1 u<sup>j</sup> is a real number between 0 and 1**

**The maximum period is m, but real period depends on a and c.typical: 10 5 ... 10 11 not enough for serious applications.**

**Random numbers from this generator are not uncorrelated: k-tupels of random numbers lie in k-dim space on (k-1)-dim hyper planes**

**Less significant bits are usually less random**

#### **better: Fibonacci generator**

$$
u_n = (u_{n-24} + u_{n-55}) \mod 1
$$
  $n > 55$  period :  $> 2^{55} \sim 10^{18}$ 

**to be initialised with u<sup>1</sup> ... u<sup>55</sup> still not sufficient.**

**modern generators combine simpler methods:**

- **1) Combine two random numbers (from different generators) with "+", "-", or "exclusive OR".**
- **2) A sequence of random numbers from generator 1 is stored in a memory. A random number of generator 2 is used as address of the next random number in the memory.**

#### **Used in CORSIKA: RANMAR (CERNLIB)**

**32-bit floating point numbers between 0 and 1.**

**900.000.000 different sequences of ~2 <sup>144</sup> = 10 <sup>43</sup> period length**

#### **There are even better ones:**

**... but the better the random number generator, the slower it is.**

#### **About 30% of the computing time of CORSIKA goes into calculation of random numbers !**

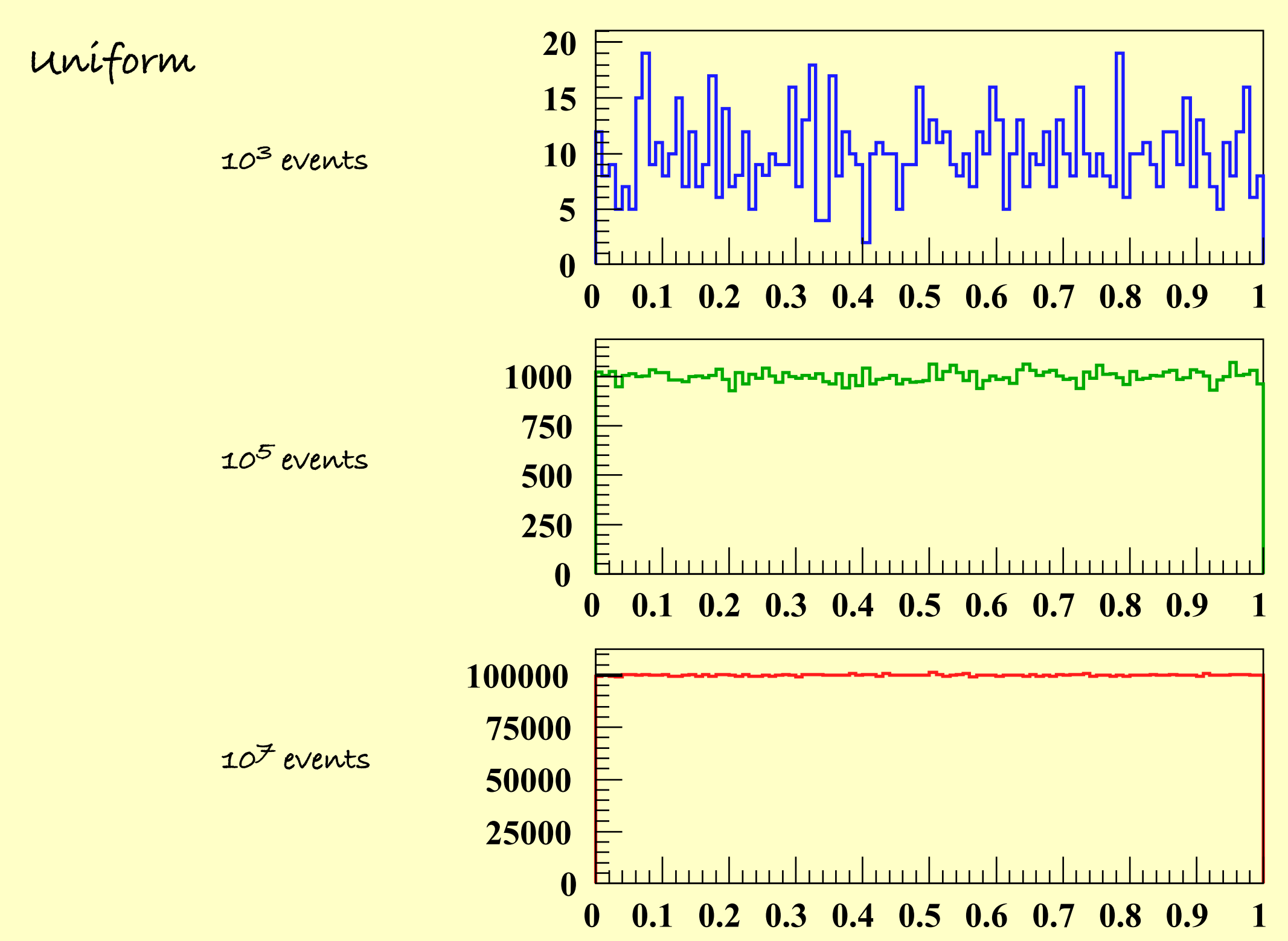

Johannes Knapp, Arequipa 2008

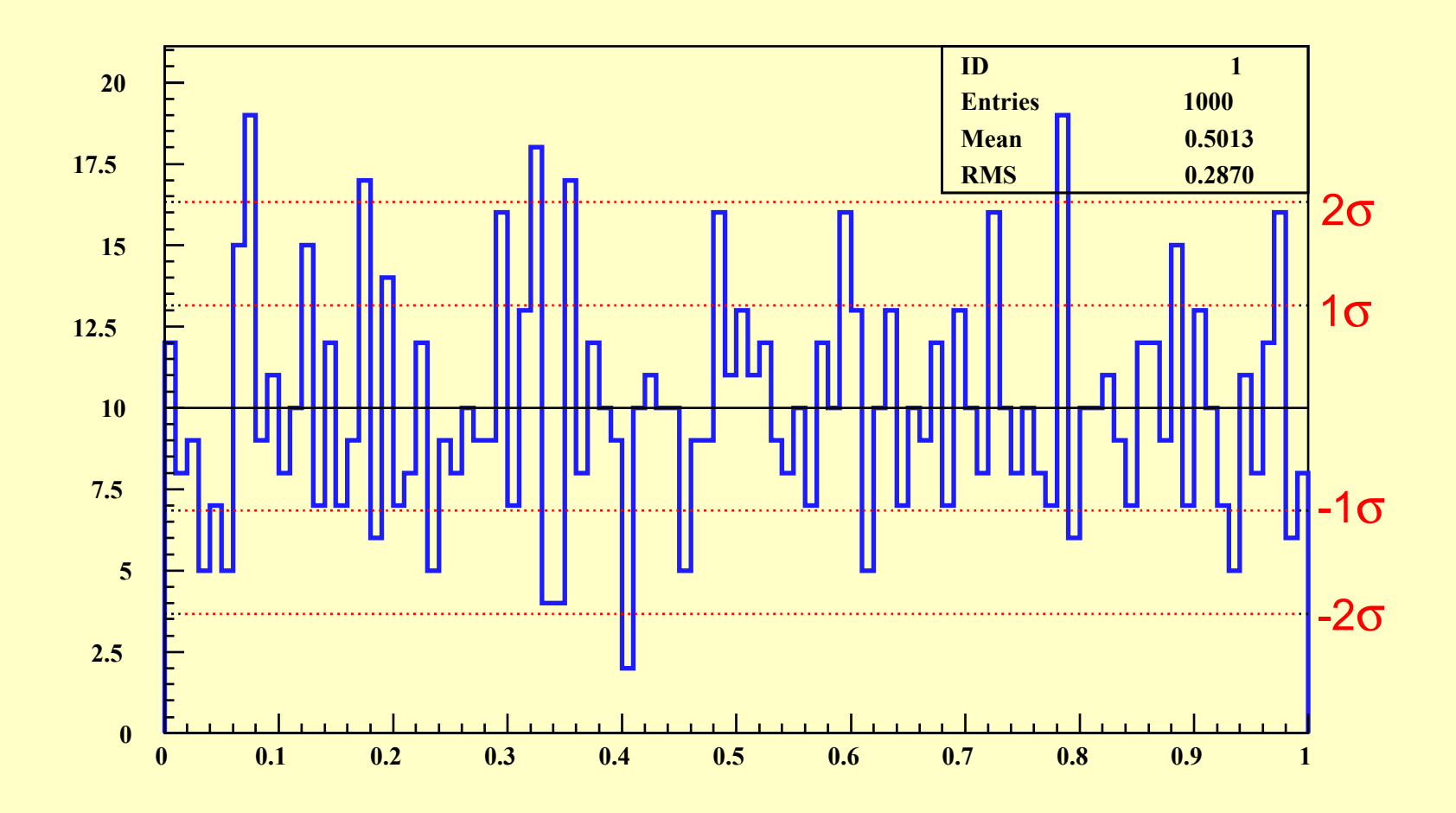

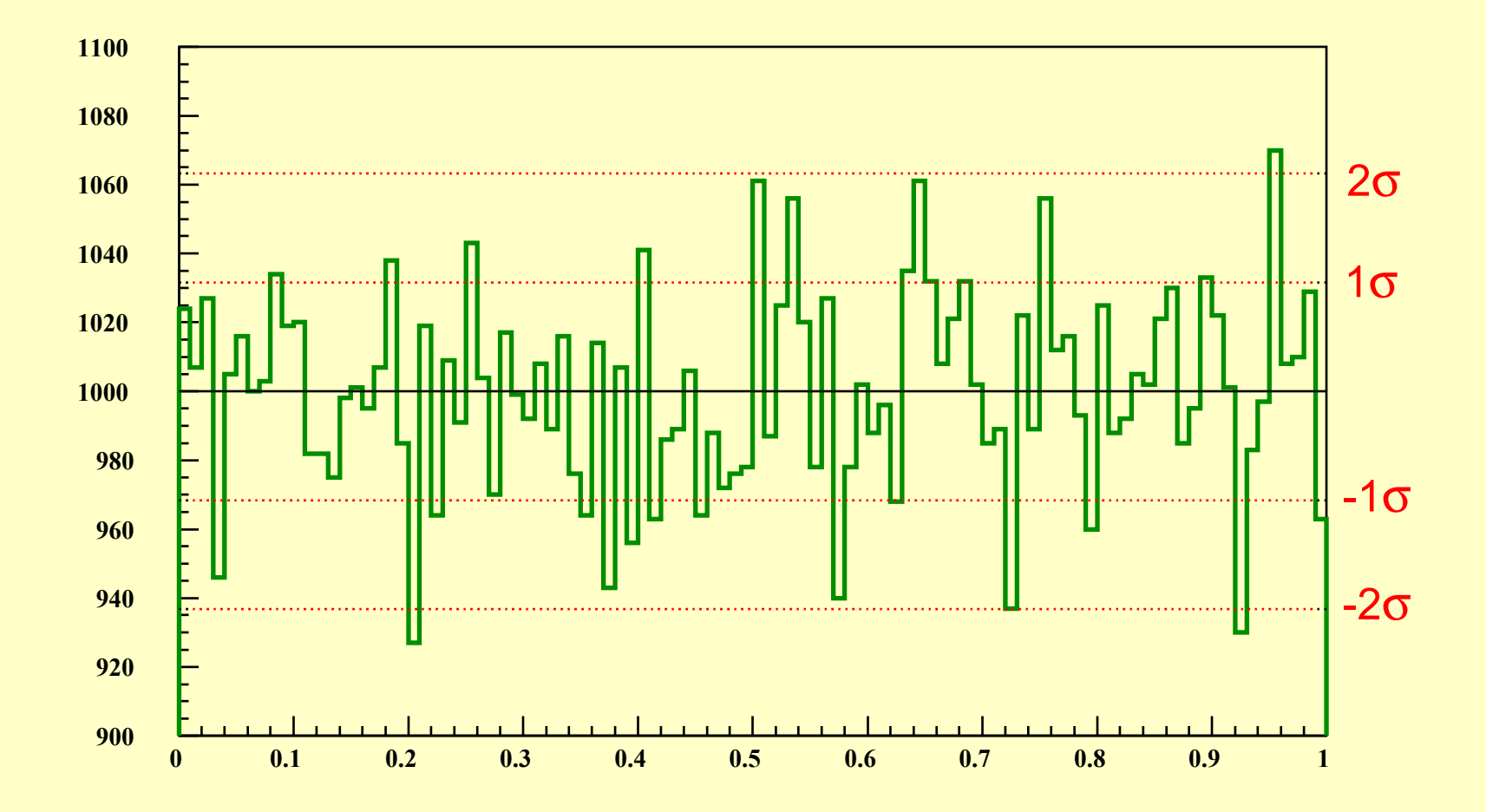

# **Generators for Arbitrary Distributions**

**create random numbers according to the probability distribution f(x)**

 $f(x)$ 

**Method 1: inverse integral method**

$$
F(x) = \int_{-\infty}^{x} f(x) dx
$$

$$
\begin{array}{c|c}\n & F(x) \\
 & \downarrow \\
 & \downarrow \\
 & \downarrow \\
 & x\n\end{array}
$$

x

z

**by construction F(x) ranges between 0 and 1, if f(x) is a probability density. If** we draw  $u = F(x)$  at random from a uniform distribution and find  $z = F^{-1}(u)$ **then z is distributed like f(x).**

**e.g. exponential distribution: f(x) =** λ **exp(-**λ**x)**  $u = F(x) = 1 - exp(-\lambda x)$  $z = -\ln(1-\mu)/\lambda$  or  $z = -ln(u)/\lambda$  $f(x)$  $F(x)$  $1$  —  $0 \sqrt{2}$ u

**Only one call to uniform generator gives u then z is exponentially distributed.**

x

# **Exponential**

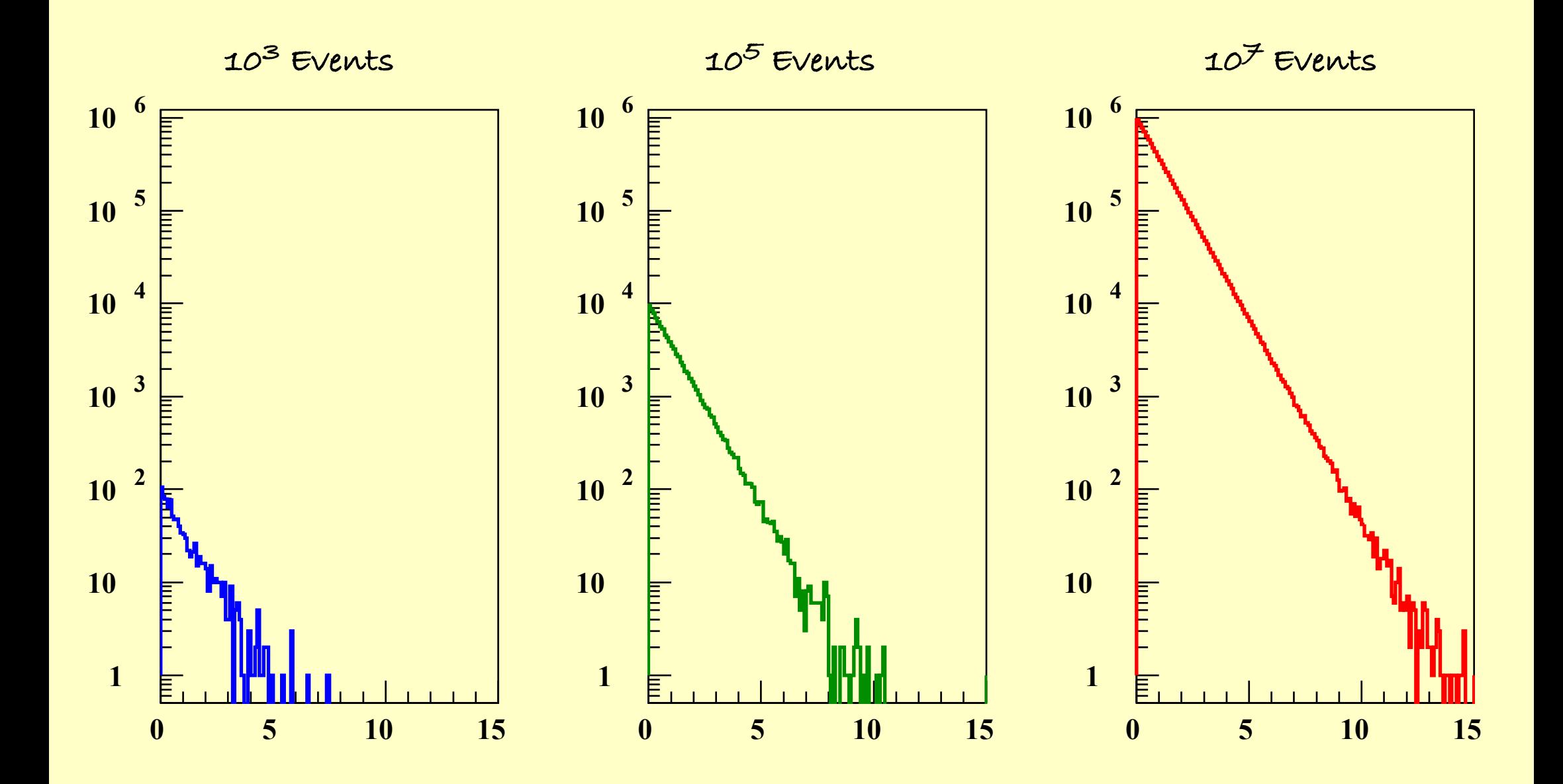

### **What if we cannot compute F-1 What if we cannot compute F (x) ? -1(x) ?**

**Method 2: brute-force method**

**draw x at random from a uniform distribution between (xmin, xmax) draw y at random from a uniform distribution between (ymin, ymax) if y < f(x) accept x as random number if y > f(x) reject x and start over again**

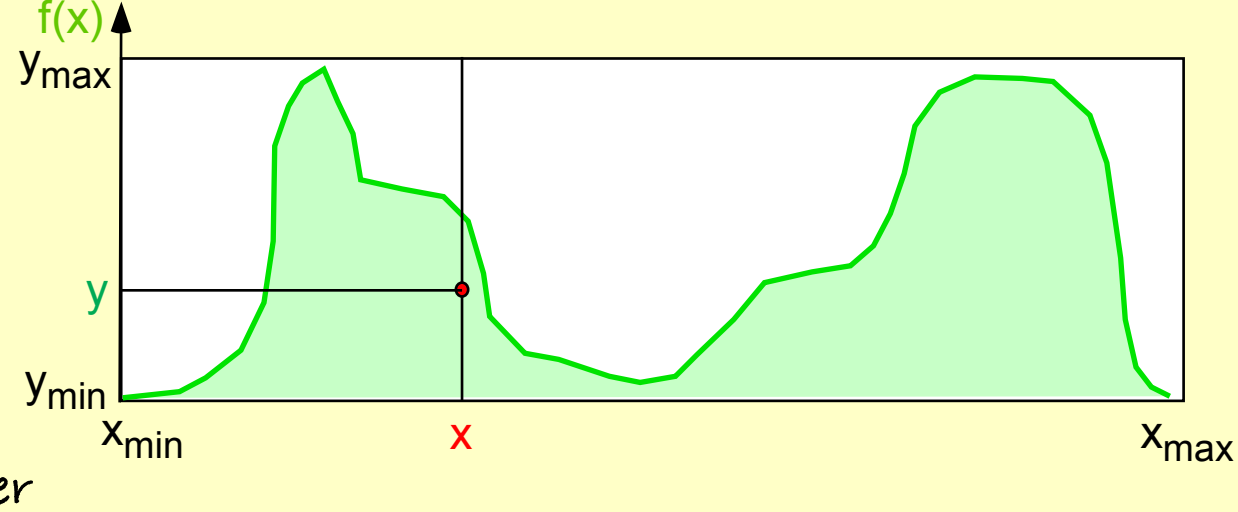

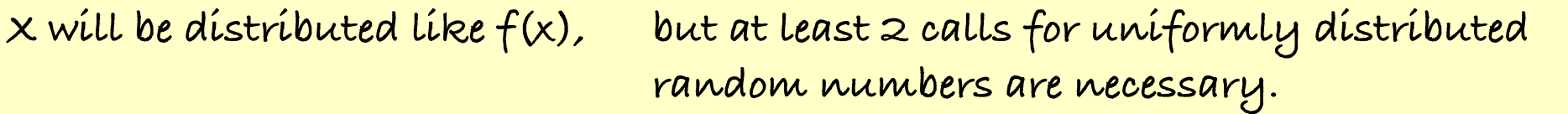

**The rejection makes this method even more inefficient.**

**The larger the white area the more rejections will happen.**

# **Gaussian Distribution**

$$
f(x) = \frac{1}{\sqrt{2\pi} \sigma} \exp(-\frac{(x-\mu)^2}{2\sigma^2})
$$

**Gaussian with mean** µ **and standard deviation** σ

**... is very important: if many independent little variations contribute to one variable then it is following a Gaussian distribution**

> **i.e. z = u<sup>j</sup> - 6 will produce a distribution of z that is about Gaussian, but needs 12 calls for uniform random numbers.** *i.e.*  $z = \sum w_i - 6$ **j=1,12**

#### **A better way:**

- **1) create 2 uniformly distributed random numbers u<sup>1</sup> and u<sup>2</sup>**
- **2) v<sup>1</sup> = 2 u<sup>1</sup> -1 uniformly distributed in (-1,1)**  $v_2 = 2 u_2 - 1$
- **3**)  $r^2 = v_1^2 + v_2^2$

 $if$   $r > 1$  then goto  $1$ ) **if r < 1 continue**

4) 
$$
z_{1/2} = v_{1/2} \sqrt{\frac{-2 \ln r^2}{r^2}}
$$

**4) z1/2 = v1/2 are two independent and Gaussian distributed random numbers with mean 0 and standard deviation 1**

**To get a Gaussian with mean m and standard deviation s**

 $\mathcal{Z}_{1/2} = z_{1/2} \cdot S + w$ 

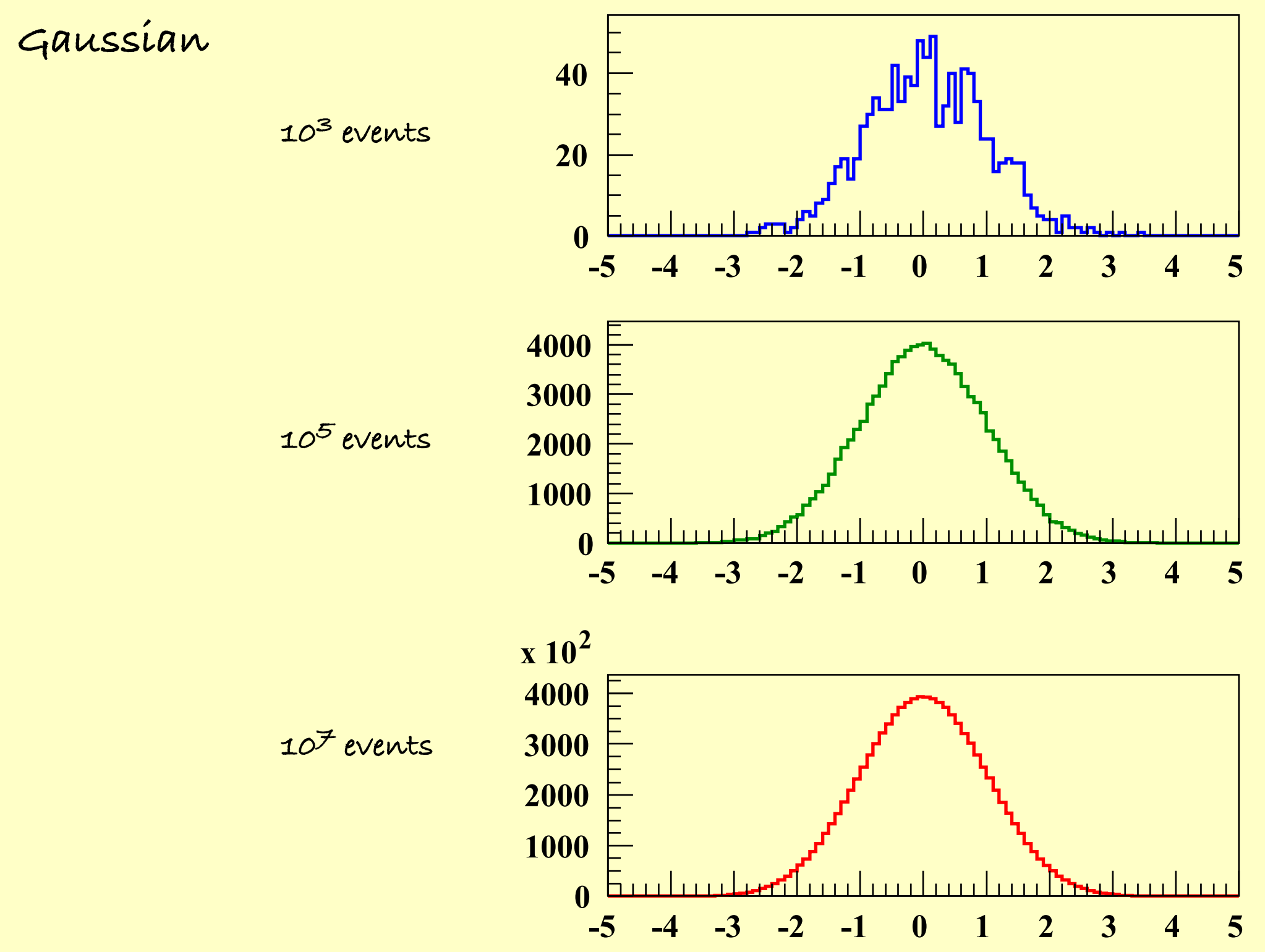

Johannes Knapp, Arequipa 2008

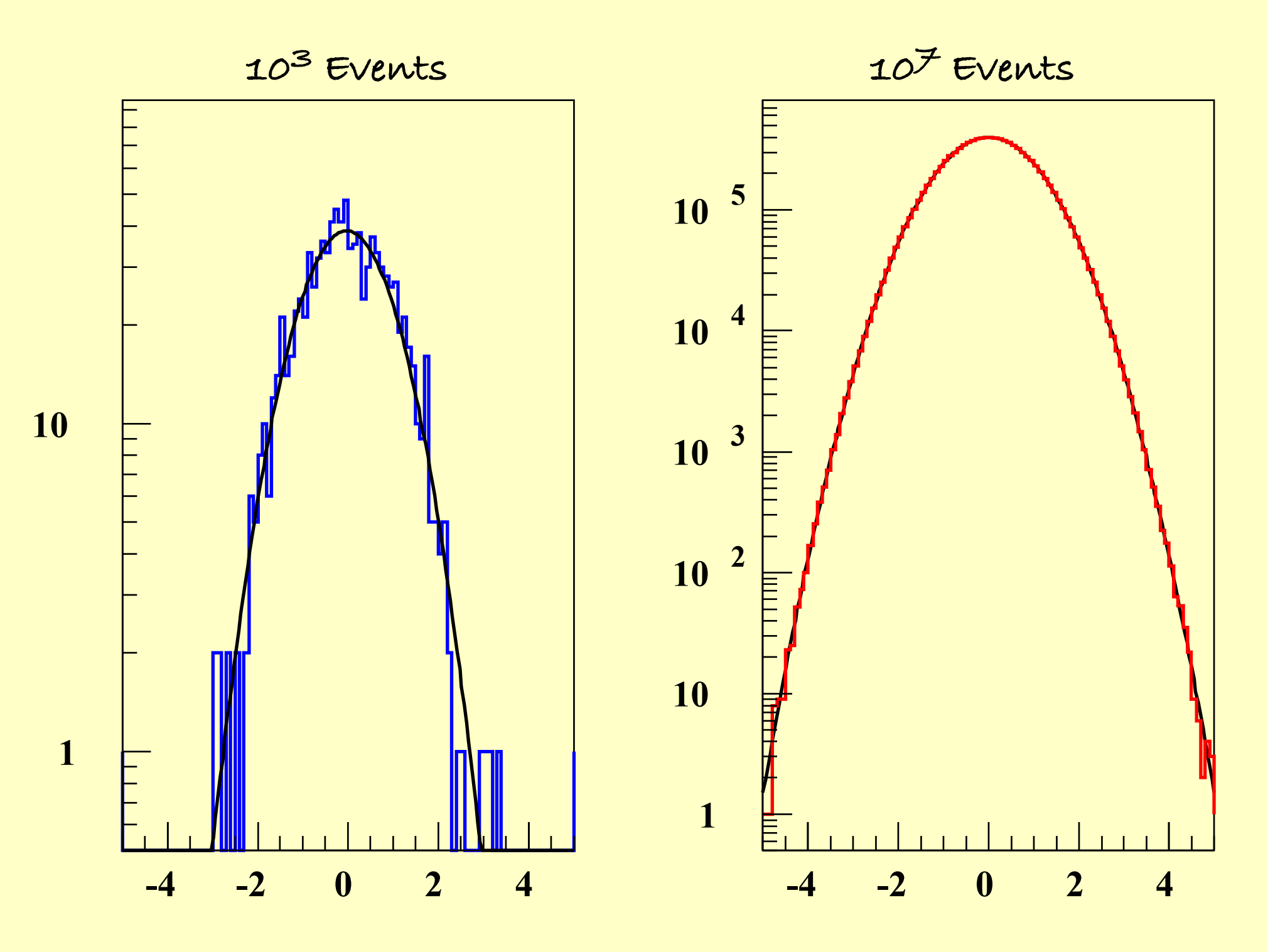

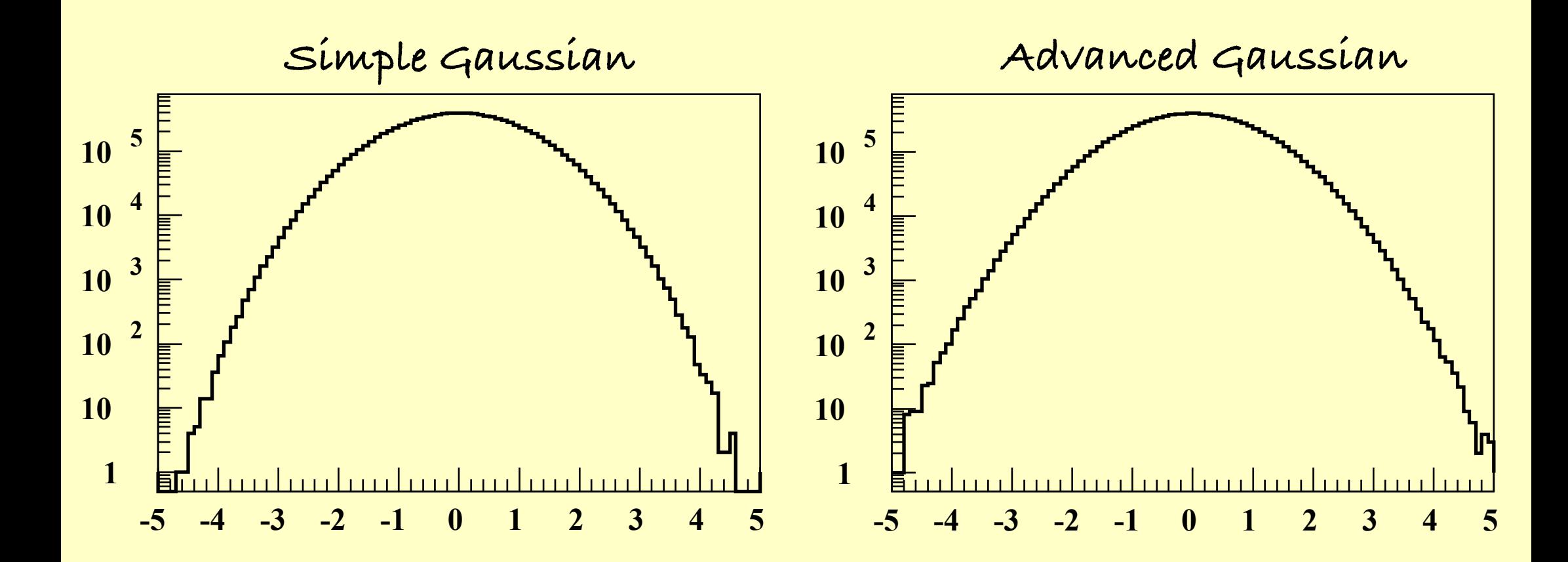

# **Quasi-Random Number Generators Quasi-Random Number Generators**

**Sometimes one wants to map out a value range faster and more uniform than with pseudo-random numbers.**

**Quasi-Random numbers are constructed to fill a given space as uniformly as possible. (i.e. to avoid clusters)**

 $\bullet$ <sup>6</sup>

1  $\mathbf{2}$ 3  $4$ 5  $\bullet$ <sub>7</sub>  $\bullet_8$  $9^\bullet$ **e.g. Sobol Generator:**

**Exhibits reduced fluctuations as comapred to pseudo-random generators.**

**Therefore usually not used often in Monte Carlo.**

#### **Sobol Quasi-Random Generator vs Pseudo-Random Generator: 30 evts**

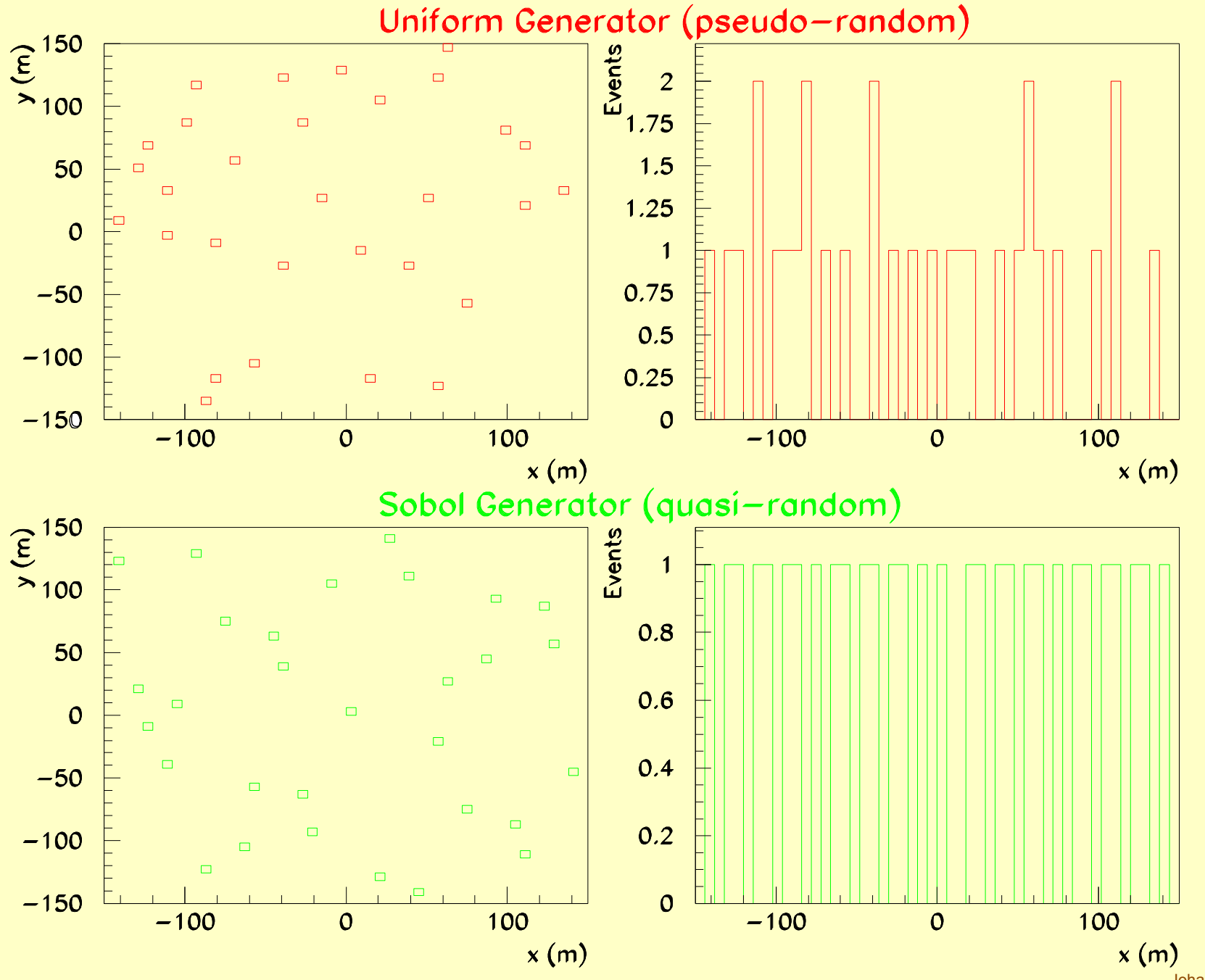

#### **Sobol Quasi-Random Generator vs Pseudo-Random Generator: 300 evts**

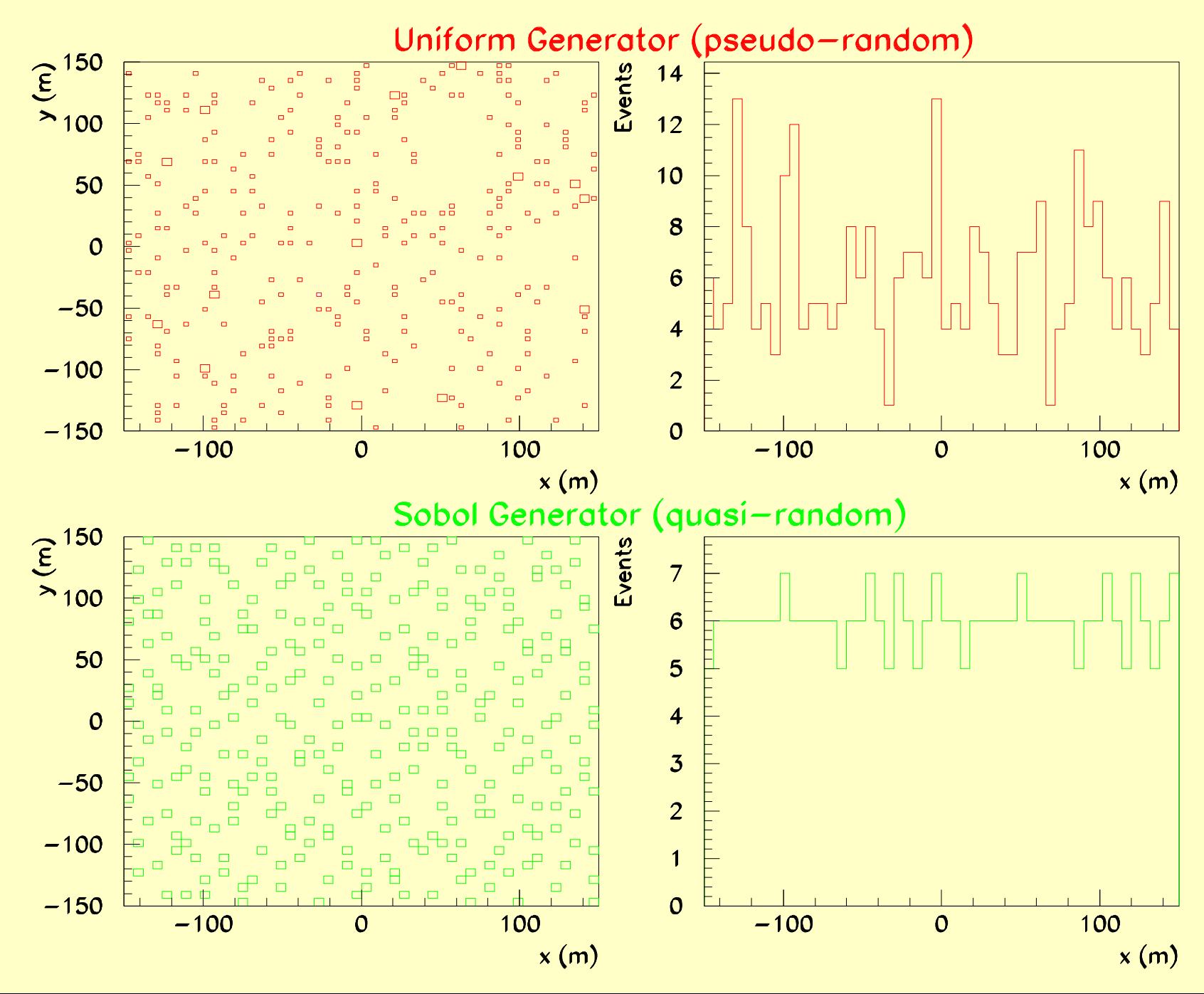

#### **Sobol Quasi-Random Generator vs Pseudo-Random Generator: 3000 evts**

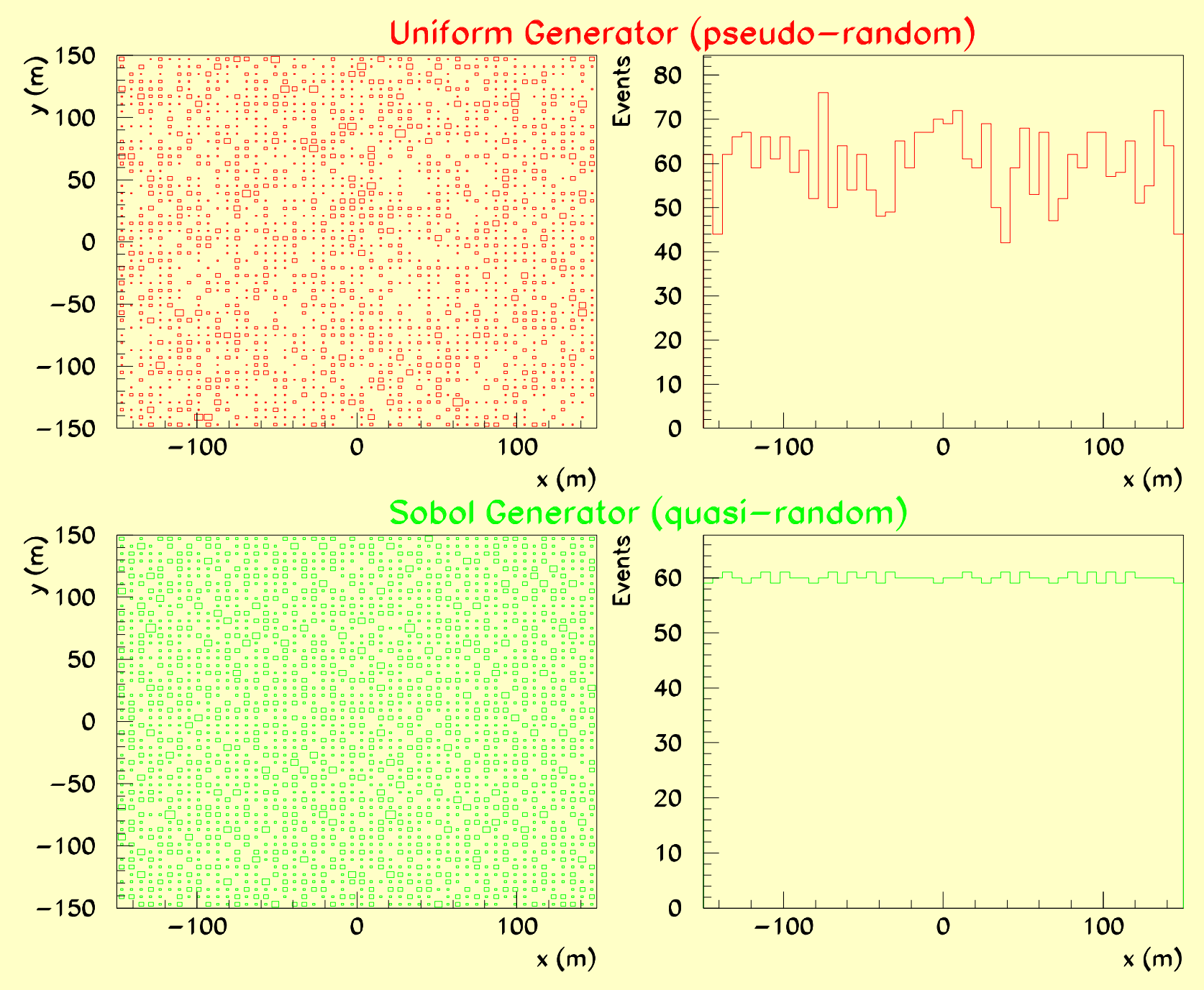

#### **Monte Carlo Pitfalls**

#### **beware of bad random number generators not random, too short sequence, correlations**

**rounding errors e.g. emission angles at high energies steeply falling distributions**

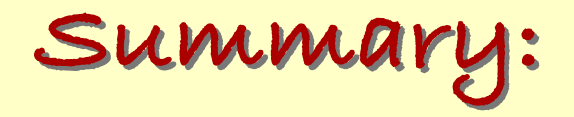

**Monte Carlo Simulations provide a powerful tool for many parts of science and engineering, especially when statistical processes are involved.**

**MC Methods are prone to subtle errors, due to random numbers and finite numerical precision. Therefore, they need careful testing.**

**Nevertheless, MCs are undispensible for Air Shower analysis and experiment design.**